110.4.15 製作

# **學生學習歷程檔案系統 操作手冊**

# 收訖明細

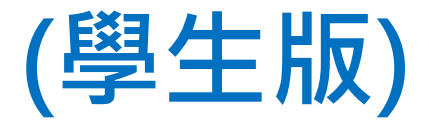

## 目錄

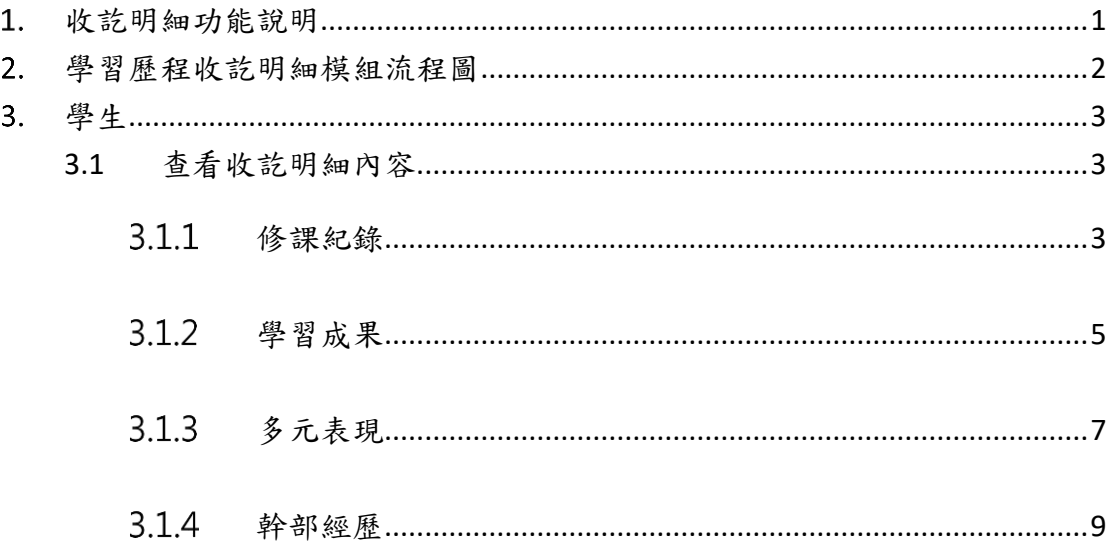

# <span id="page-2-0"></span>1. 收訖明細功能說明

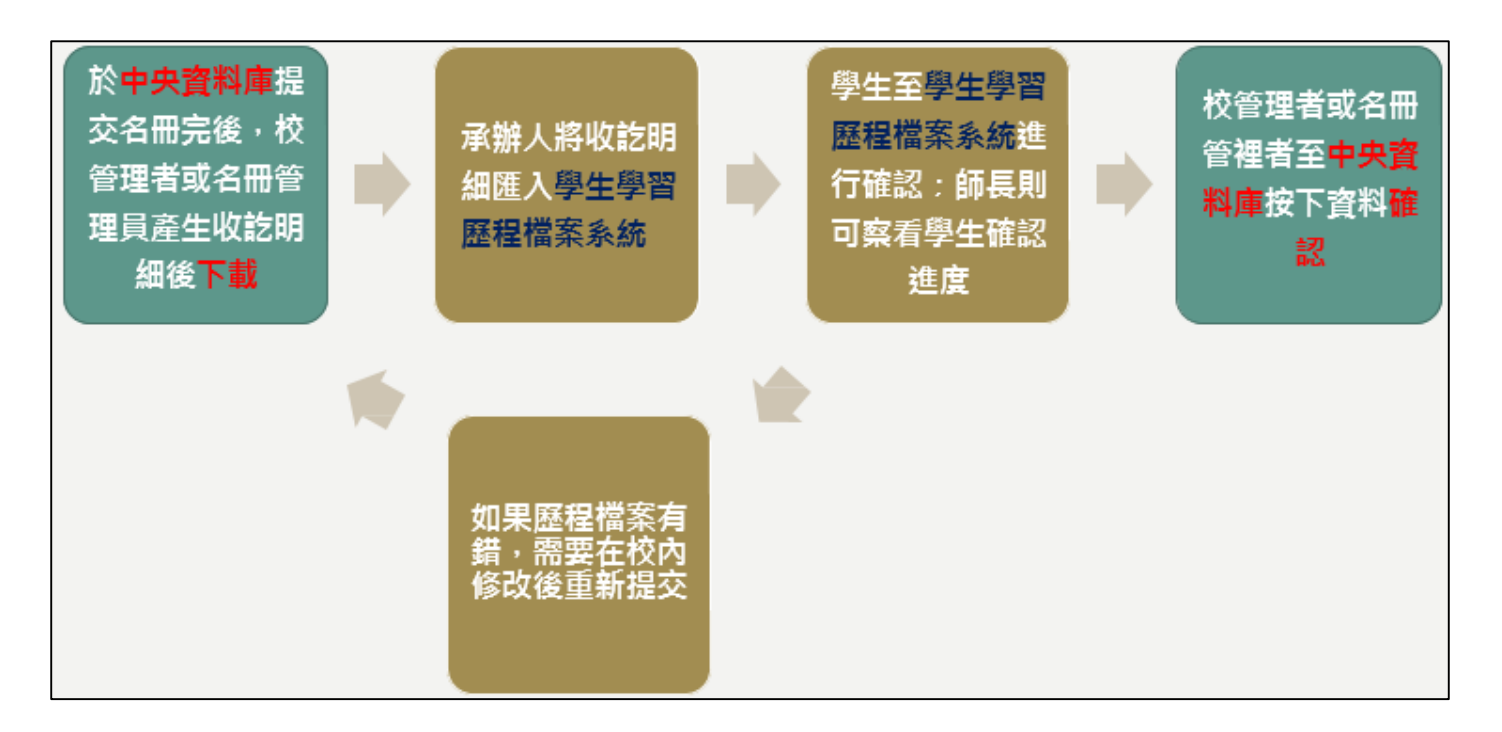

# <span id="page-3-0"></span>**學習歷程收訖明細模組流程圖**

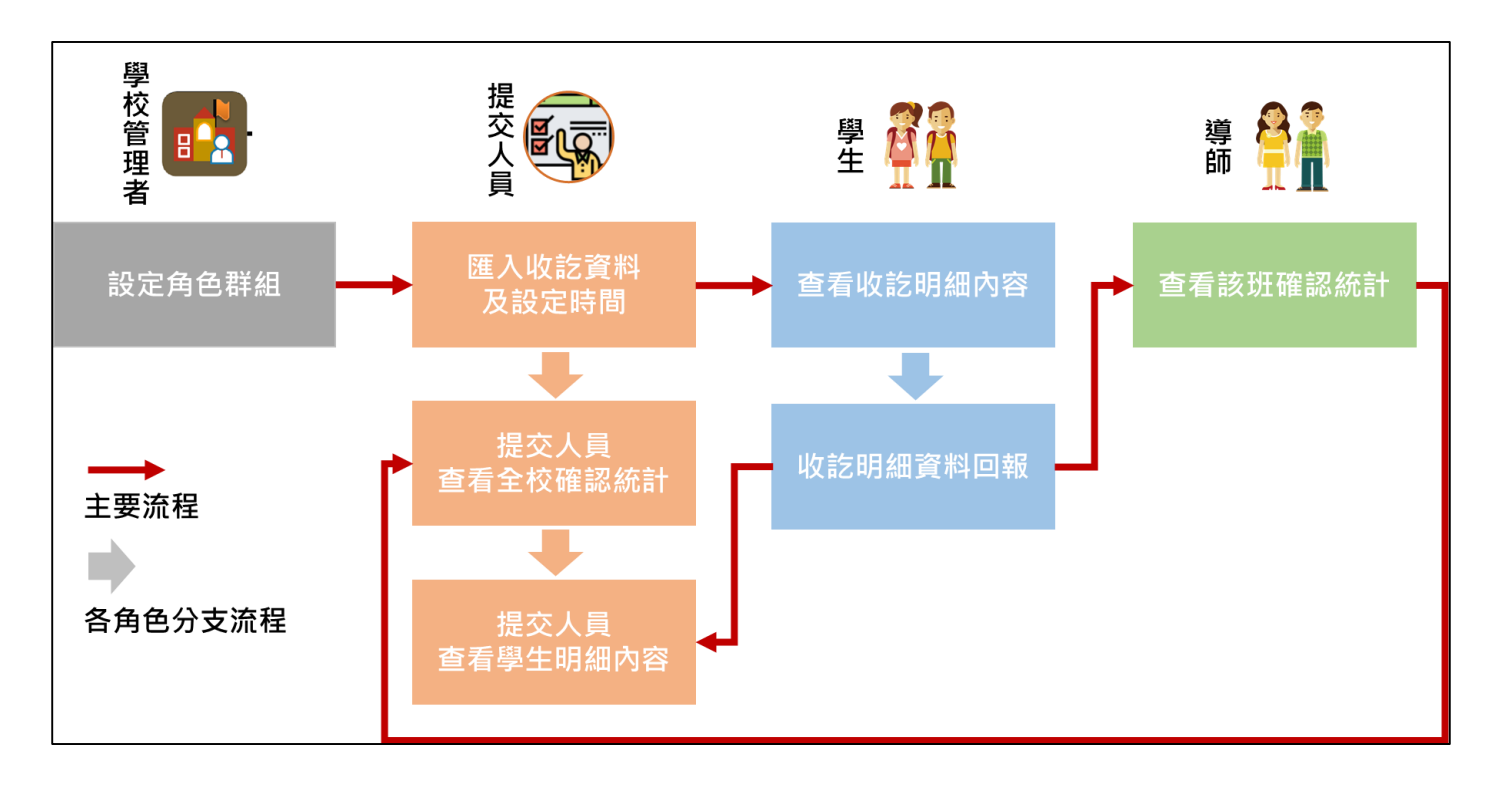

## <span id="page-4-0"></span>**學生**

## <span id="page-4-2"></span><span id="page-4-1"></span>**3.1 查看收訖明細內容**

#### **修課紀錄**  $3.1.1$

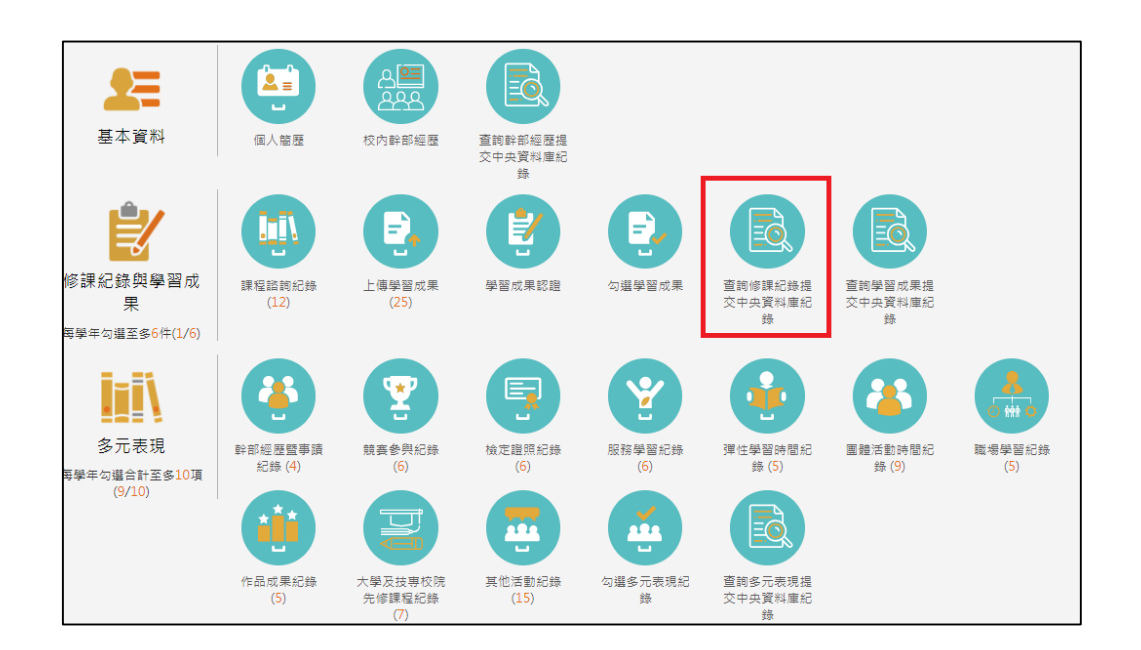

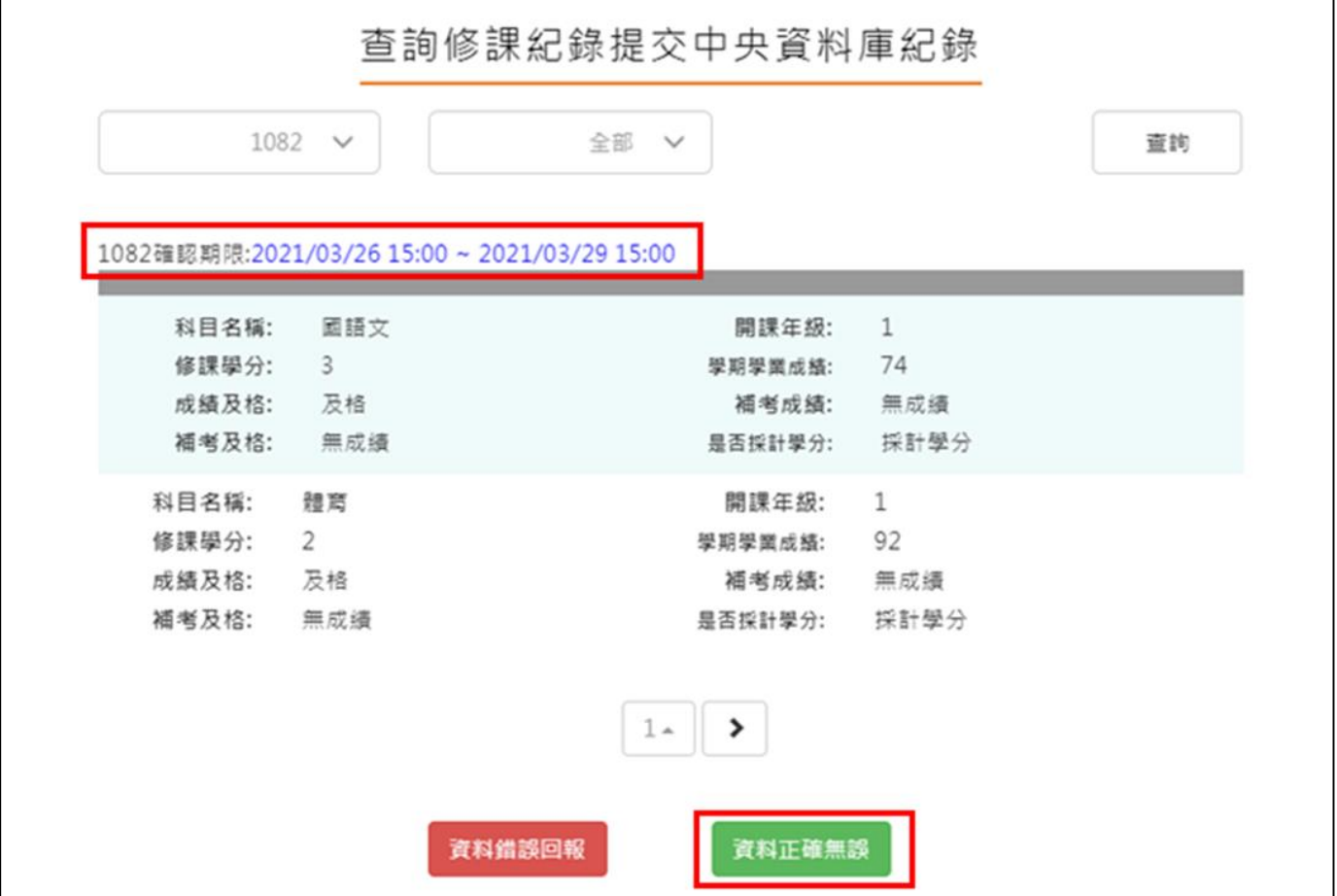

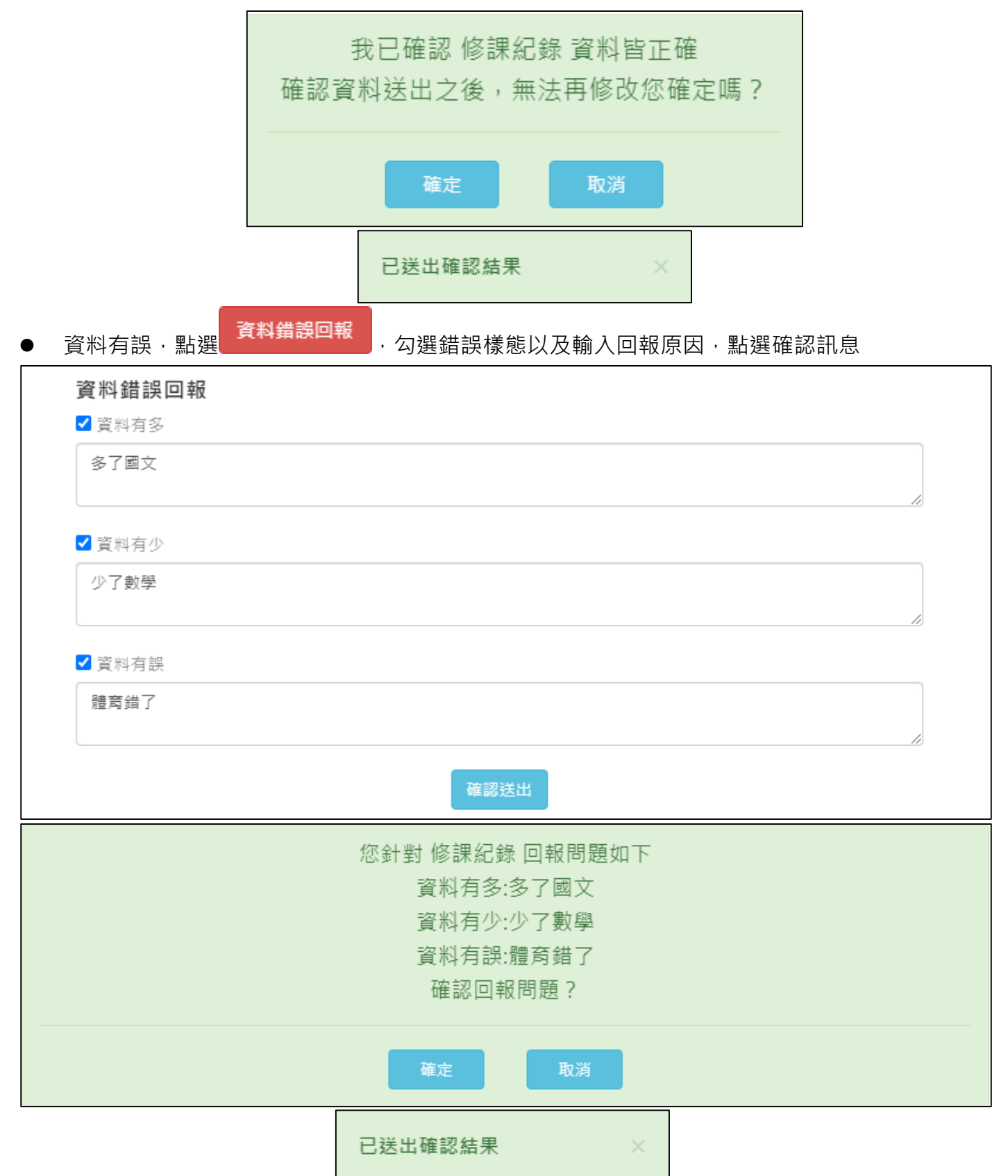

#### $3.1.2$ **學習成果**

<span id="page-6-0"></span>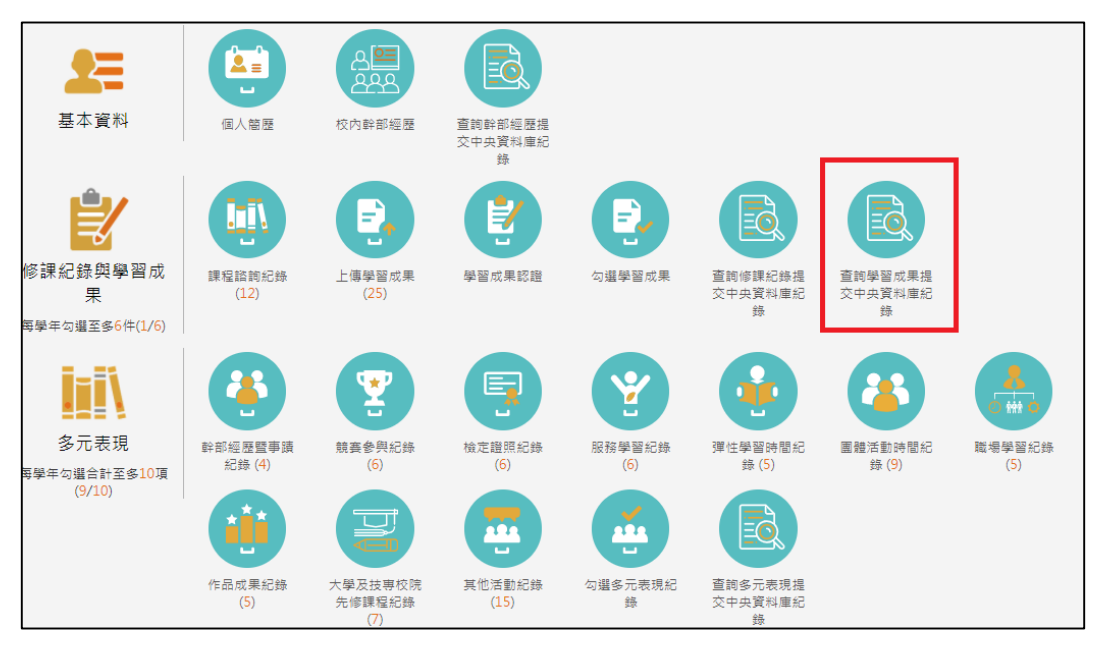

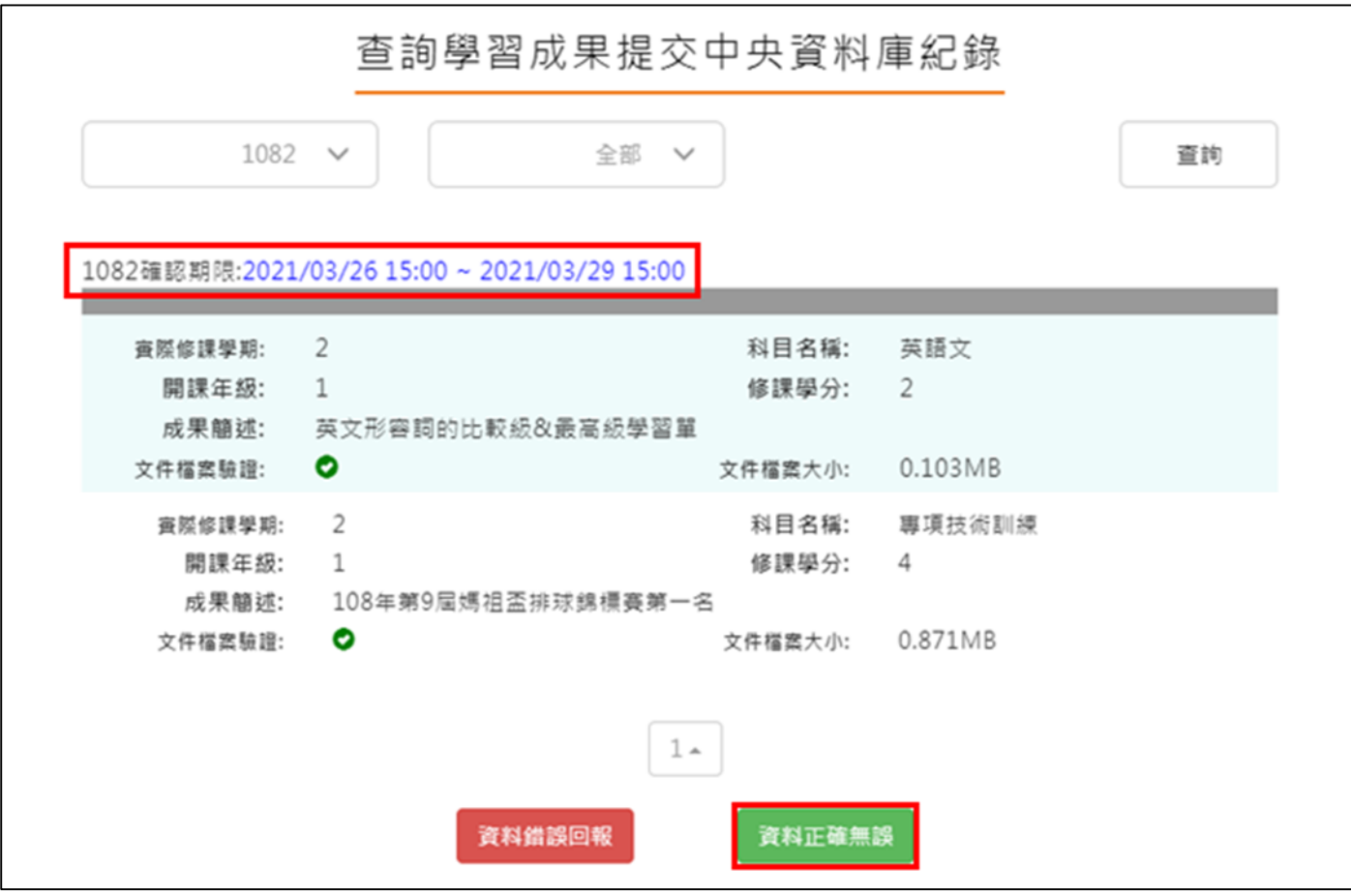

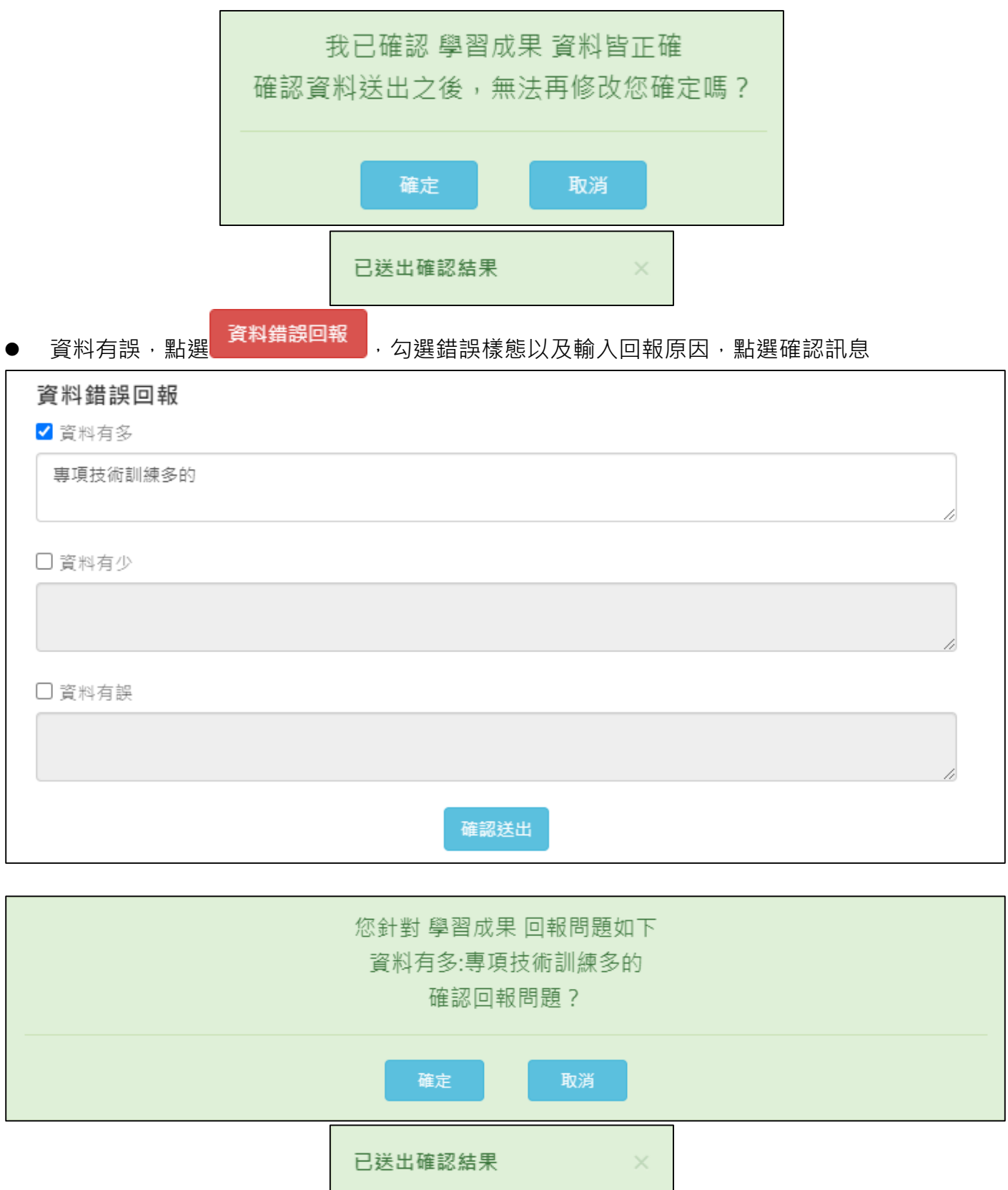

## <span id="page-8-0"></span>**多元表現**

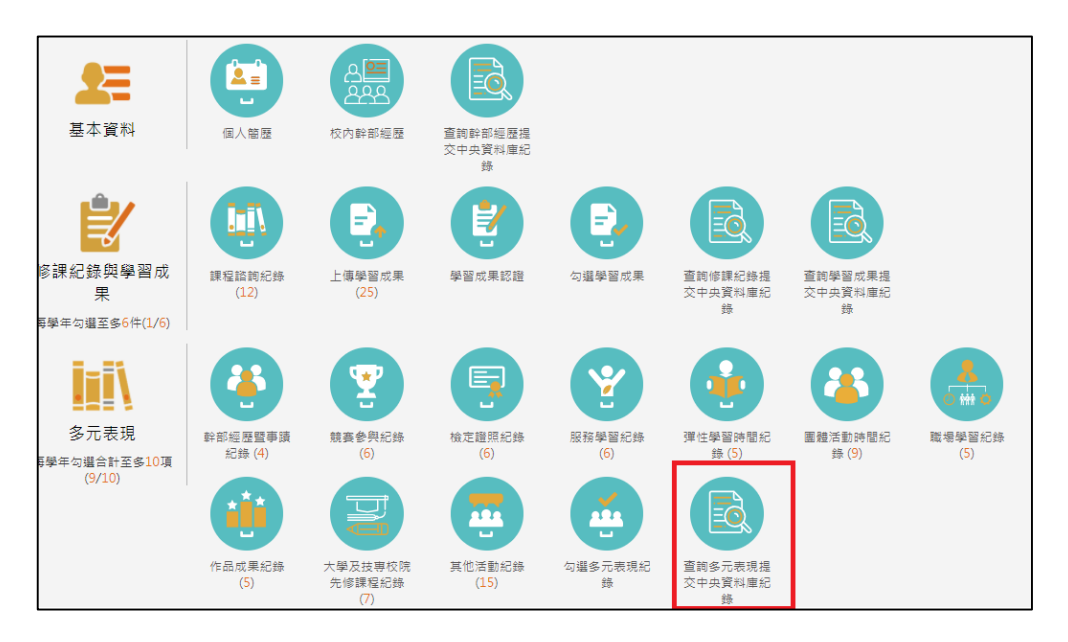

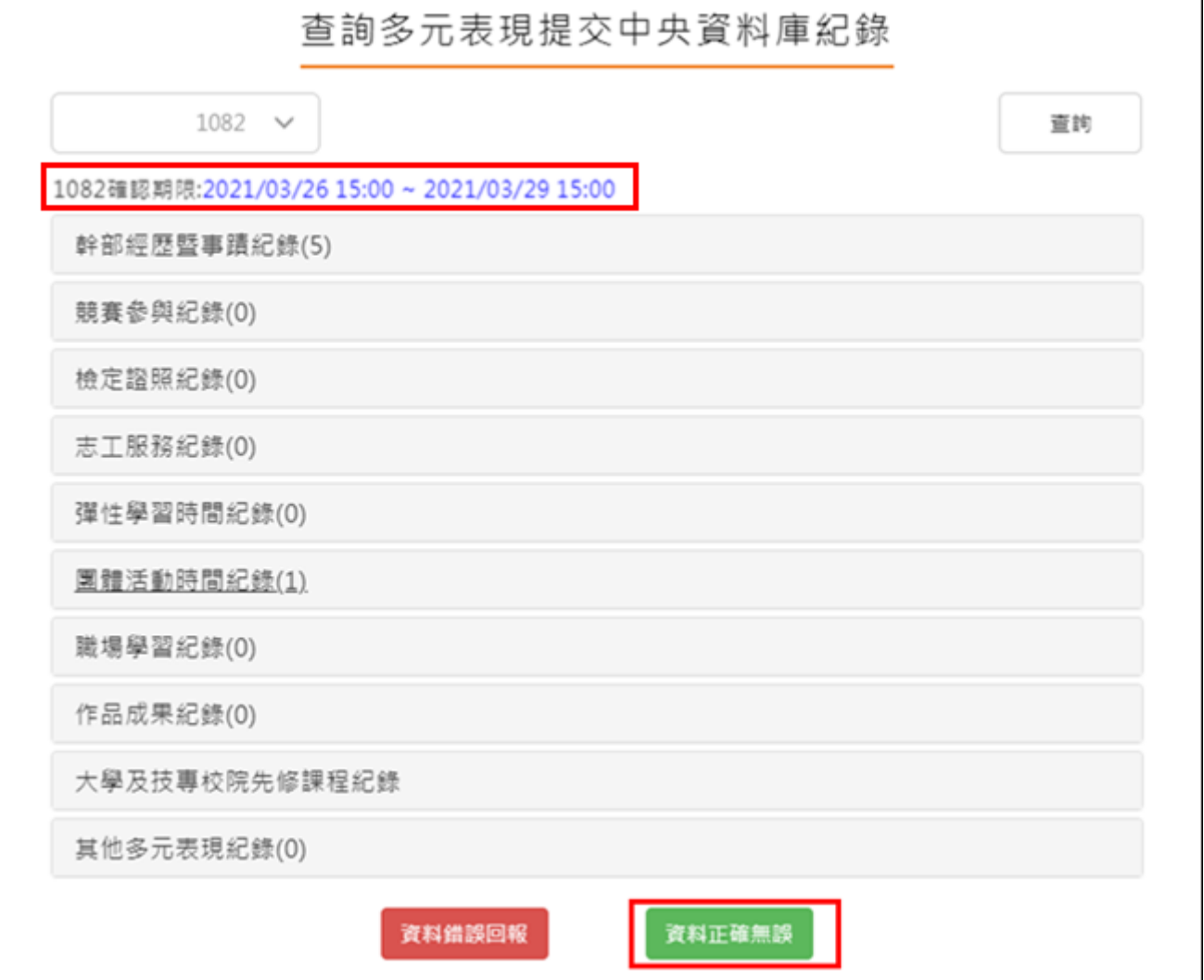

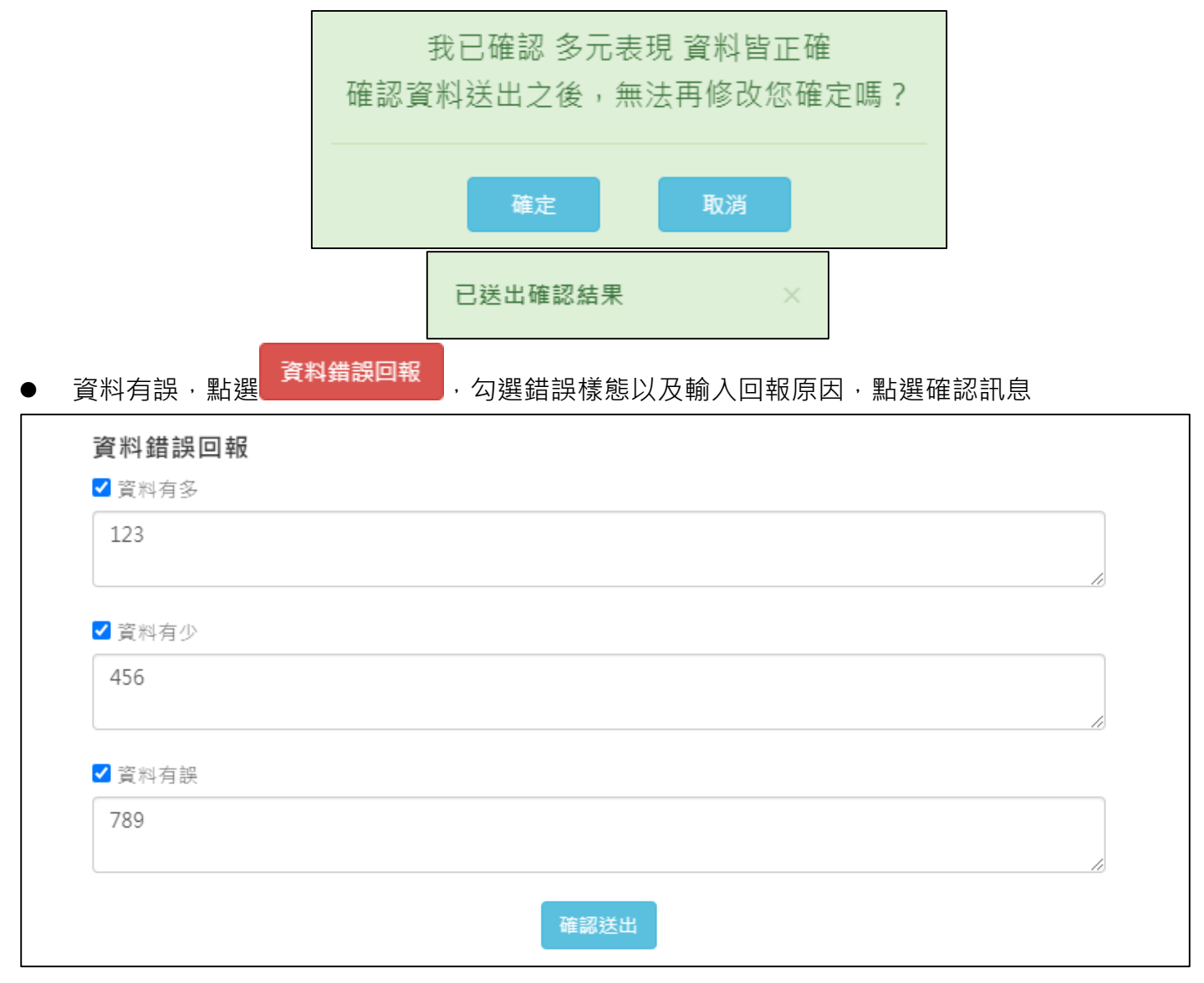

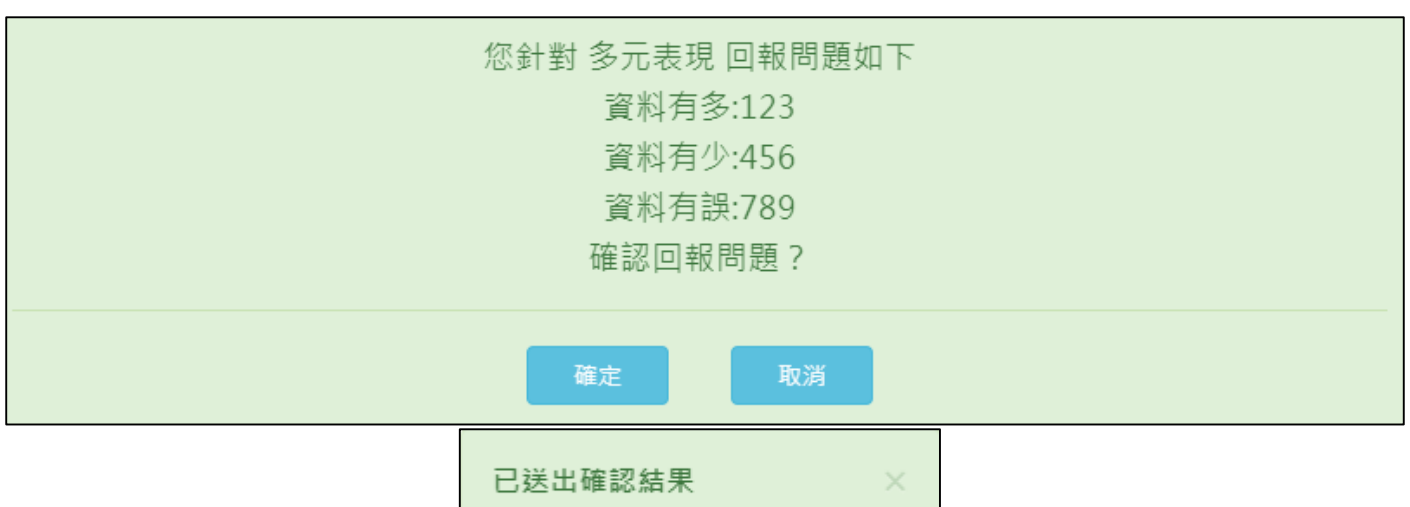

## <span id="page-10-0"></span>**幹部經歷**

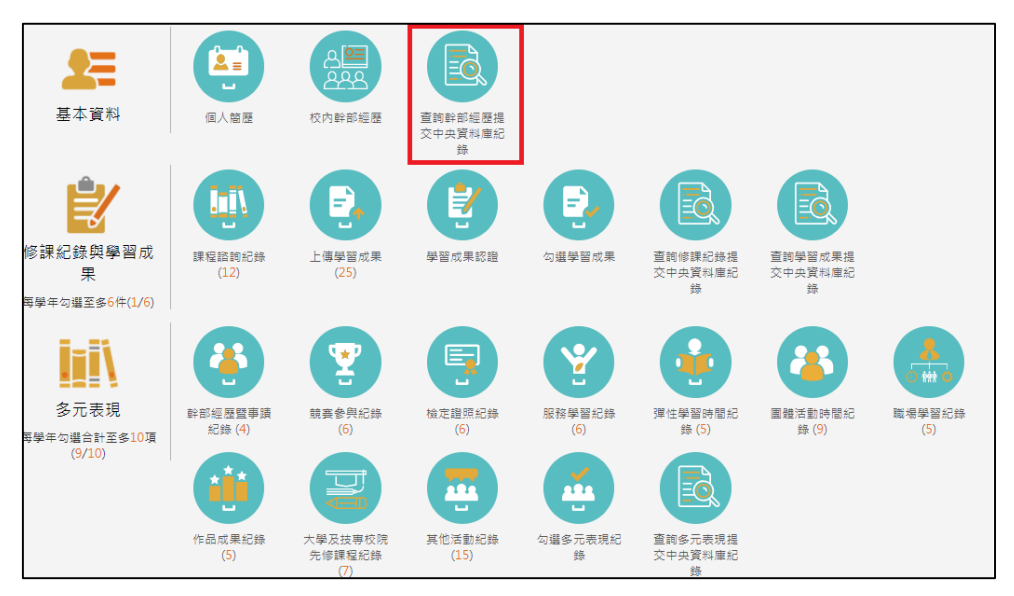

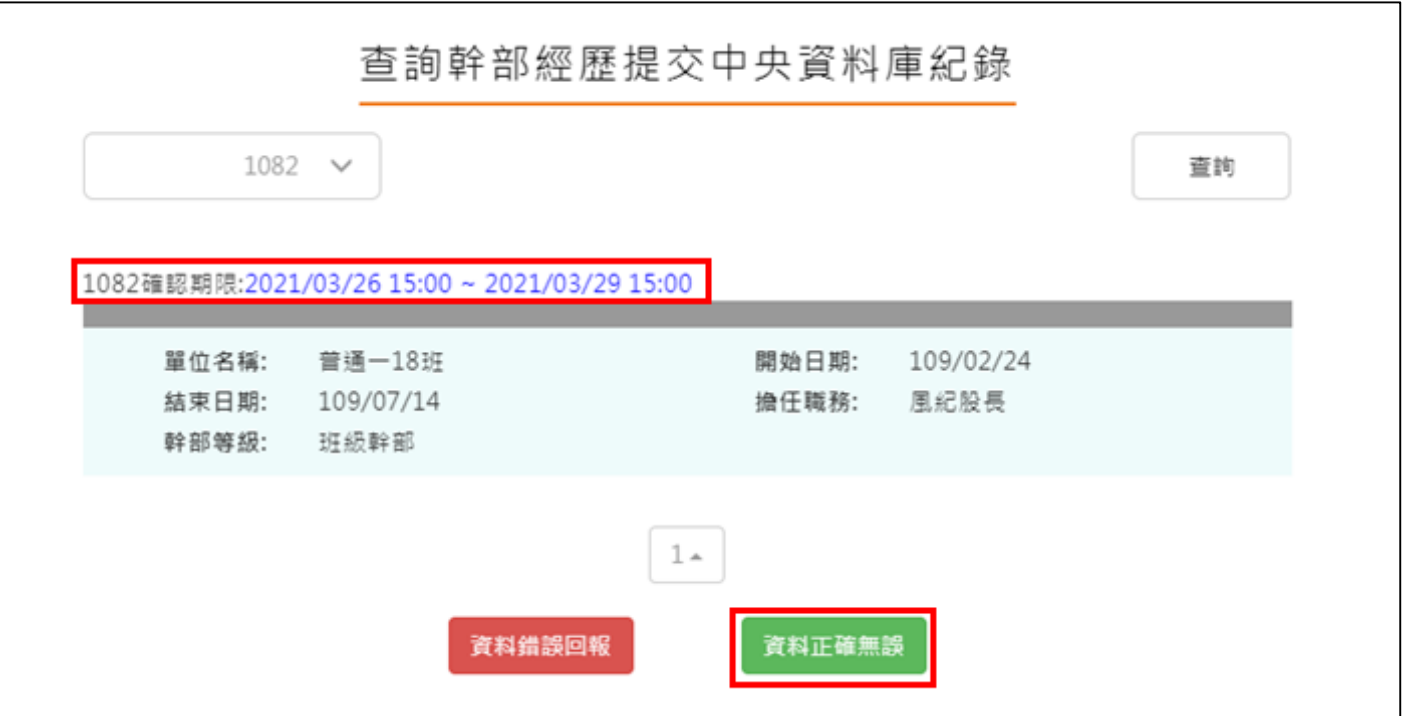

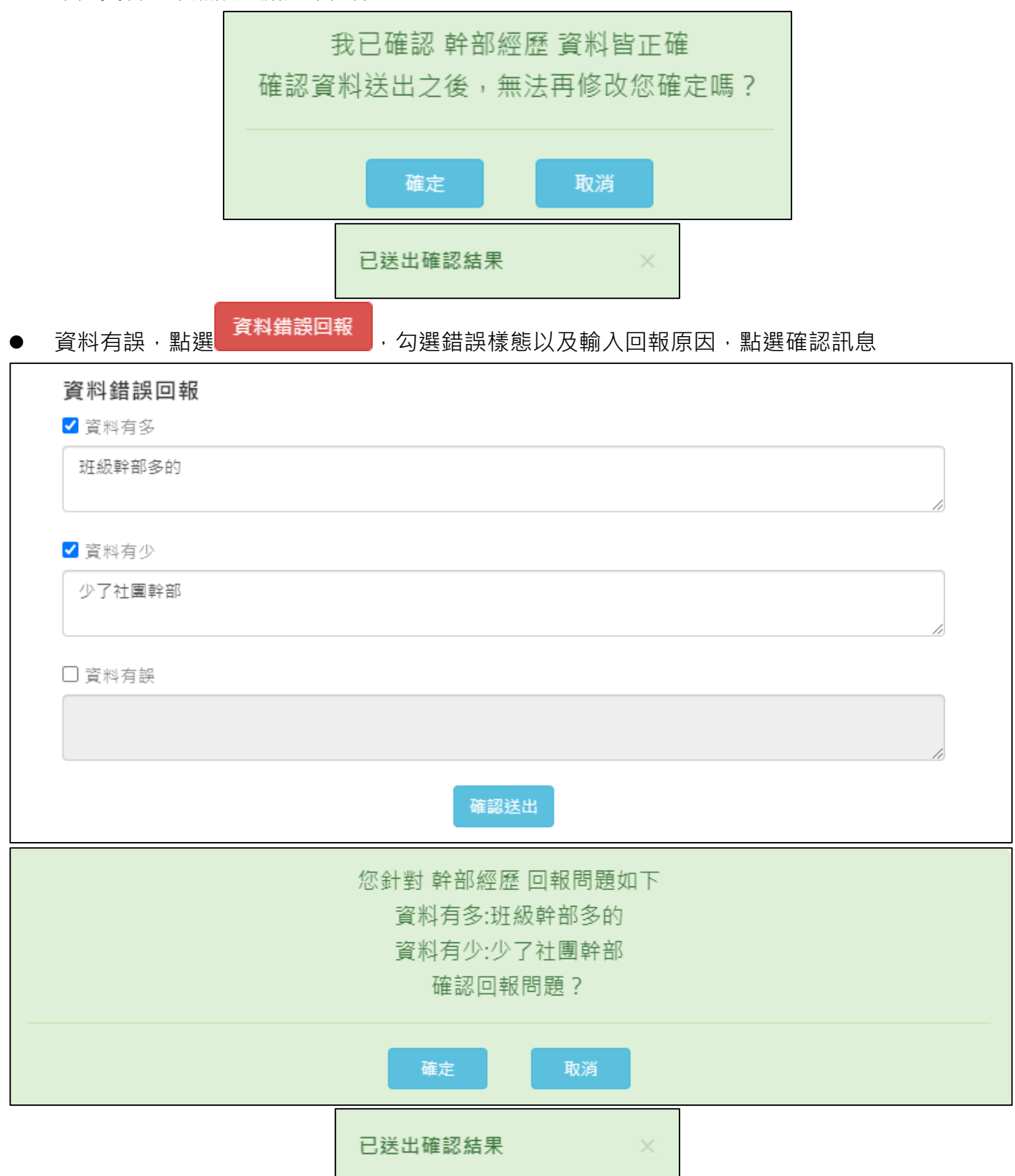